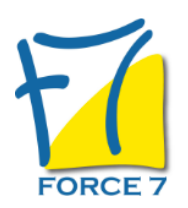

#### OBJECTIFS DE LA FORMATION

Etre capable de mener l'entretien professionnel

### PRÉ-REQUIS

Etre en responsabilité de faire passer des entretiens professionnels , et / ou avoir besoin de les mettre en place

### MOYENS PÉDAGOGIQUES ET MODALITÉS D'ÉVALUATION

**Moyens pédagogiques :** Alternance entre théorie et exercices pratiques. Un support de cours adapté remis à chaque participant. Salle de cours équipée / connexion internet / matériels de projection / Tableaux / Paper Board.

**Modalités d'évaluation :** Evaluation au fur et à mesure des exercices pratiques / Questionnaire de satisfaction / Attestation de stage / Evaluation sommative par le formateur sur 5 questions.

**Formation en présentiel :** A l'aide de l'application EDUSIGN, les stagiaires ont un accès afin d'émarger pendant la formation et de répondre à une opinion qualité lors de la fin de la formation.

**Formation en distanciel :** A l'aide d'un logiciel, les stagiaires interagissent entre eux et avec le formateur / Accès à l'environnement d'apprentissage (supports,...)et aux preuves de suivi (émargements, évaluation,opinion qualité...) via la plateforme Edusign / Convocation avec lien de connexion.

### CONTENU ET MÉTHODES MOBILISÉES

Un ou plusieurs tests de personnalité sont transmis en amont de la formation via un lien internet.

**Comprendre le cadre de l'entretien professionnel de façon à en faire un outil de développement des compétences et un outil managérial efficaces**

- Connaître les buts et enjeux de l'entretien professionnel Connaître le cadre juridique et réglementaire de l'entretien
- professionnel Connaître la déontologie à respecter lors de l'entretien professionnel
- **conditions optimales d'échanges entre le manager et son collaborateur et éviter l'improvisation et la précipitation**
- Connaître les éléments administratifs à préparer avant l'entretien professionnel
- Connaître les éléments logistiques à préparer avant l'entretien professionnel
- Savoir prendre le temps nécessaire à l'entretien professionnel (pour la préparation, la conduite et le suivi)

**Faire le bilan du parcours professionnel du collaborateur afin d'établir ses besoins en formations et lui fixer des objectifs d'évolution professionnelle**

- Connaître les actions de formation réalisées par le collaborateur sur la période écoulée
- Savoir objectiver l'évaluation des compétences du collaborateur en se basant sur des faits
- Savoir déterminer les besoins en formation du collaborateur
- Savoir construire/utiliser une grille d'entretien professionnel
- Connaître les points forts et les axes d'amélioration du collaborateur
- Savoir rédiger des objectifs individuels et collectifs au collaborateur (qualitatifs et quantitatifs

**Appliquer les techniques de communication verbale, non verbale et para-verbale pour assurer une communication efficace et renforcer la portée du message**

- Connaître et appliquer les fondamentaux de la communication : canaux, modes et registres
- Connaître les obstacles à la communication : cadre de référence, proxémie et bruits

# PUBLIC CONCERNÉ

Toute personne amenée à réaliser ce type d'entretien

## DURÉE ET DATES

**-Durée :**  2 Jours soit 14 heures

#### **-Délai d'accès :**

Réponse par mail dans les 72h. En inter : inscription à la prochaine session suivant le nombre de places disponibles. En intra et en individuel : en fonction du planning déterminé par le client.

**-Dates des inter-entreprises :**  Nous contacter **.En Intra ou Individuel :** Nous contacter

### FORMULES ET TARIFS

Nous consulter

## MODALITÉS PÉDAGOGIQUES

Présentiel, Distanciel.

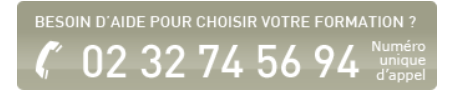

- Savoir adopter une posture/allure adaptée à la situation
- Savoir choisir la bonne gestuelle pour faire passer les émotions appropriées

**Pratiquer l'écoute active et traiter avec bienveillance et respect les questions et remarques de son/ses interlocuteurs pour encourager les interventions constructives**

- **Savoir questionner**
- Savoir utiliser les silences
- **Savoir reformuler**

**Communiquer de manière assertive pour affirmer sa confiance en soi sans heurter son/ses interlocuteurs**

- Connaître la notion d'assertivité
- Connaître les techniques d'assertivité
- Savoir appliquer les techniques d'assertivité (en groupe et ou en face à face)

**Identifier les typologies de situations difficiles pour les anticiper et les gérer avec efficacité et diplomatie**

- Savoir identifier les comportements perturbateurs (agressivité, hostilité...)
- Savoir répondre aux objections, aux questions délicates
- **Savoir argumenter**

**Echanger de manière constructive avec le collaborateur sur le bilan de l'année écoulée tout en respectant la structure d'un entretien professionnel pour motiver le collaborateur et optimiser la relation manager/collaborateur**

- Connaître les spécificités de déroulement de l'entretien professionnel
- Connaître les étapes de l'entretien professionnel
- Connaître le contenu à aborder dans chacune des étapes de l'entretien professionnel
- Savoir interroger les souhaits et les besoins du collaborateur en termes d'évolution professionnelle
- Savoir définir un projet professionnel pour le collaborateur en prenant en compte les souhaits d'évolution du collaborateur, ses compétences et les besoins de la structure
- Savoir renseigner la grille d'entretien professionnel

**Clôturer l'entretien professionnel par la rédaction d'un compte rendu afin de définir et déployer un plan d'actions concernant le plan de formations du collaborateur**

- Connaître les règles de rédaction factuelle
- Savoir rédiger un compte rendu d'entretien professionnel
- Savoir mettre en place un plan d'actions de formations pour le collaborateur
- Savoir évaluer l'impact du plan d'actions de formation sur le court et moyen terme

Fiche mise à jour le 26/07/2024

### NOS CERTIFICATIONS

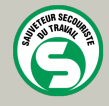

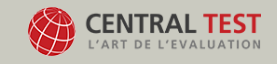

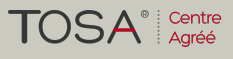

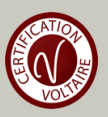